## **ขั้น ขั้ ตอนการยื่น ยื่ กู้ยื กู้ ม ยื ฯกยศ. ประจำ ปีก ปี ารศึกษา2567** ีสำหรับนักศึกษาชันปีที่ 1 (รหัส67) และรายใหม่ทุกชันปี

ดาวน์โน์ หลดแบบฟอร์มแจ้งความประสงค์ขอกู้ยืมเงินปี 2567 (SDU 01)และเตรียม เอกสารประกอบการขอกู้ยืมเงินทั้งหมดให้เรียบร้อย

สแกนเอกสารทั้งหมด แล้วเข้าไปกรอก แบบฟอร์มส่งตรวจเอกสารกู้ยืมฯกยศ.ปีการศึกษา 2567 กับมหาวิทย<mark>.</mark> ผ่านระบบ Microsoft Forms ที่https://forms.office.com/r/jeWQEh4UQS

นำ เอกสารที่สแกนแล้วทั้งหมดไปยื่นขอกู้ยืมเงินกับกยศ.ผ่านระบบ DSL ที่ https://wsa.dsl.studentloan.or.th/#/rms/rms-login

นักศึกษารอผลการอนุมัติจากกองทุนฯ(กยศ.)จึงจะทำ ขั้นตอนต่อไปคือการทำ สัญญากู้ยืมเงินฯ ซึ่งมหาวิทยาลัยจะประกาศให้ทราบเป็นรอบๆตามผลการอนุมัติให้กู้ยืมฯ

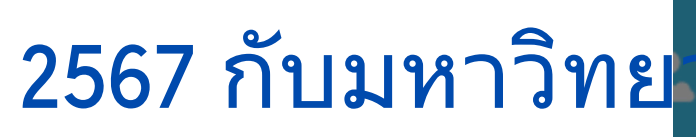

ประจำปีการศึกษา 2567 กับ

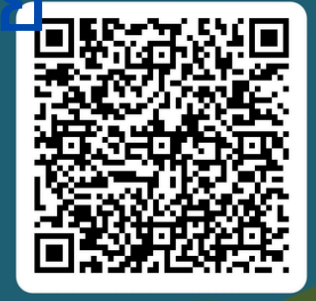

มหาวิทยาลัยตรวจสอบความถูกต้องของเอกสารที่นักศึกษายื่นกู้ในระบบ DSL และส่งให้กองทุนฯ(กยศ.)เป็นผู้พิจารณาว่าจะอนุมัติให้กู้ยืมหรือไม่